**LAUNCH** 

深圳市元征软件开发有限公司

汽车维修资料

## 2.20 钥匙忘记蜂鸣器线路图 BSI1 CA00  $\sqrt{\ }$  $\sum_{i=1}^{n}$ প  $\sum_{\mathbf{r}}$ 6  $\overline{\mathbf{d}}$ ¢ BH<sub>28</sub> Ø. LL.  $\frac{\alpha}{2}$  $\overline{1}$ 重 **BM12**  $\gtrsim$  $\frac{152}{150}$ F<sub>2</sub> 页  $\mathbb{E}[\frac{1}{4}]$ F6 J  $\frac{26V}{8272} \frac{1715}{3273}$  $\begin{array}{r} 160 \text{ } \sqrt{12100} \\ \hline 160 \text{ } \sqrt{121000} \\ \hline 160 \text{ } \sqrt{21000} \\ \hline 360 \text{ } \sqrt{210000} \\ \hline \end{array}$  $16V$  NR<br> $850 - 65$ 19212223252613  $\frac{2V}{1000}$  $\mathbf{I}$ ₩  $\frac{85}{36}$ <br>  $\frac{45}{36}$ <br>  $\frac{100}{26}$ <br>  $\frac{100}{26}$ <br>  $\frac{100}{26}$ <br>  $\frac{100}{26}$ <br>  $\frac{100}{26}$ <br>  $\frac{100}{26}$ <br>  $\frac{100}{26}$  $\frac{1}{4}$ **AB**  $\widetilde{\mathbf{z}}$  $\widetilde{\mathbf{z}}$ ₩  $\sim$  $34V$  $\frac{8008}{25}$  $89.5$ BH07<br>CH04 **BH08** 8054 0004 **NE36** <u>tiliflu.</u> **HHHH** MC36 EO  $\frac{25}{35}$ <br> $\frac{27}{35}$ <br> $\frac{27}{35}$ <br> $\frac{27}{35}$ <br> $\frac{27}{35}$ <br> $\frac{27}{35}$  $F12$ Щ F<sub>22</sub>  $\mathbb{E}^{\otimes}$ LME32  $\mathbb{F}^{\mathfrak{g}}$ 30.000 T MC32 **BM34**  $\frac{10}{100}$

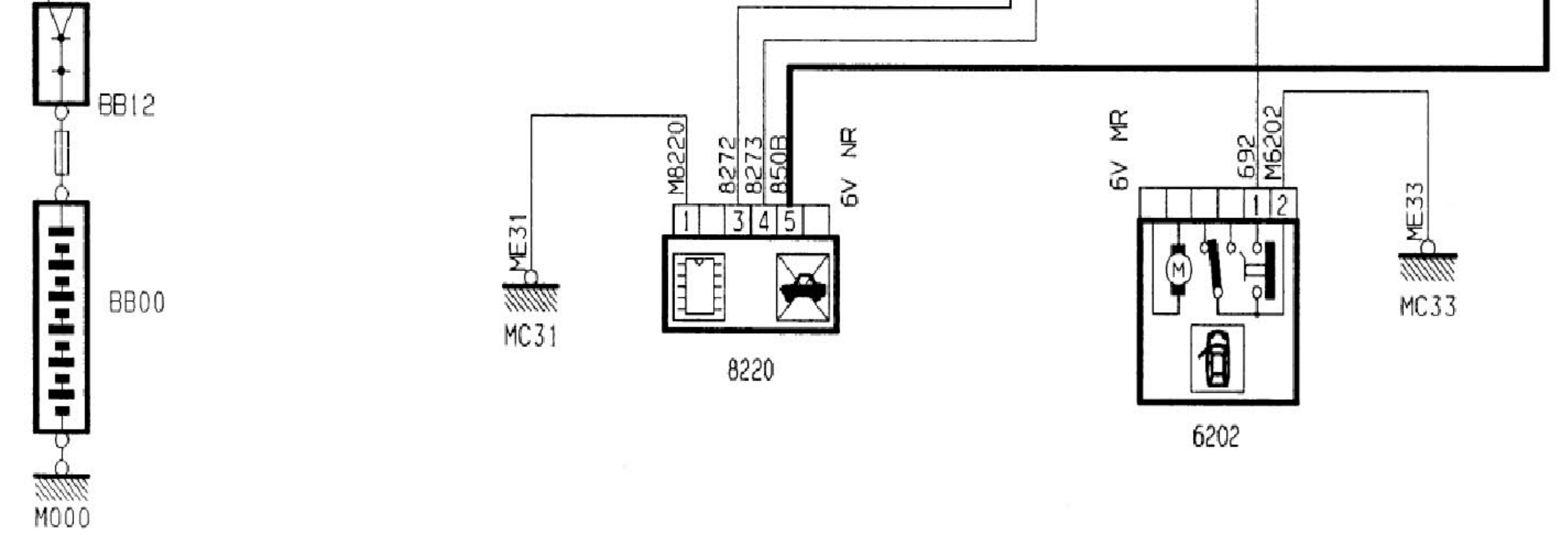

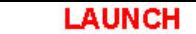

深圳市元征软件开发有限公司

汽车维修资料

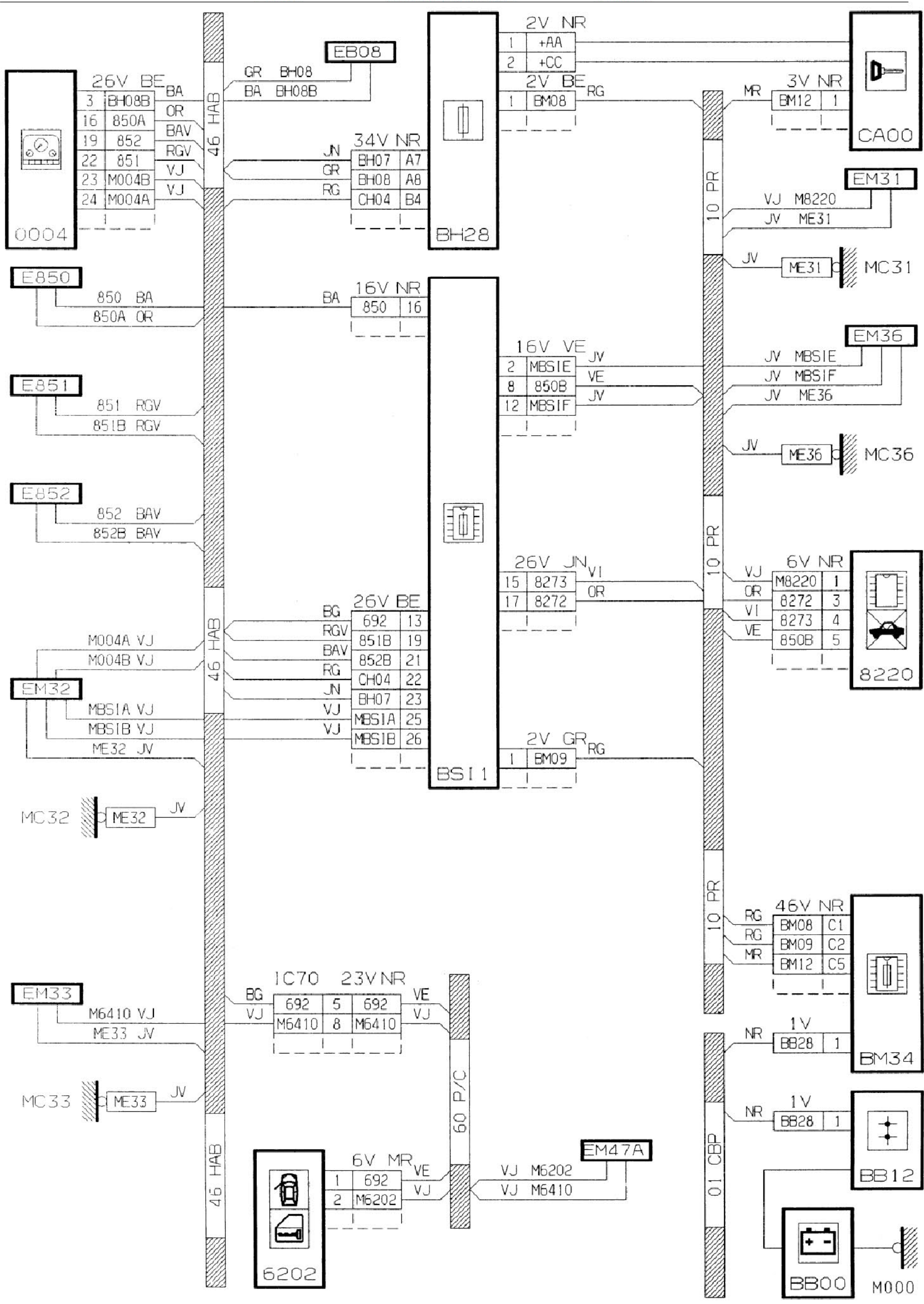

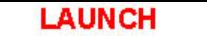

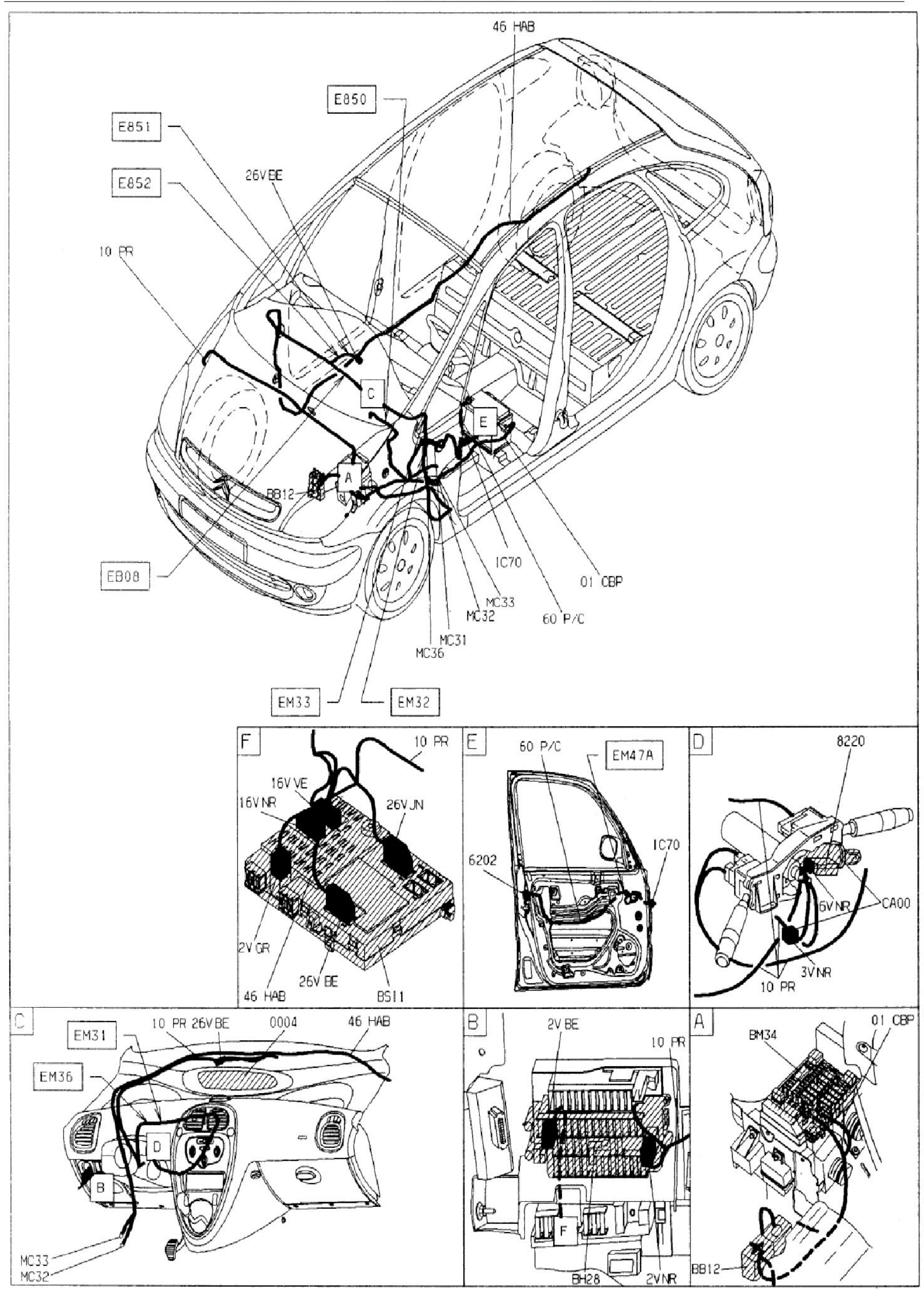